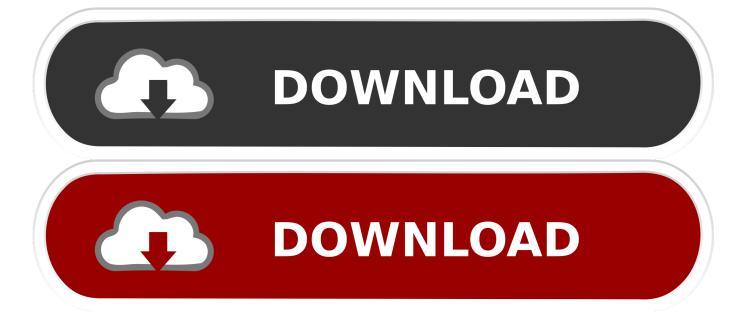

ArcGIS 10.1 Desktop Fully Working With Crack 1

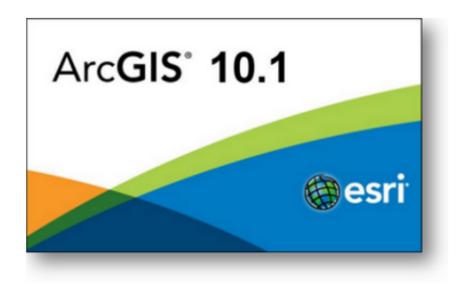

ArcGIS 10.1 Desktop Fully Working With Crack 1

1/3

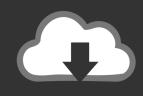

## **DOWNLOAD**

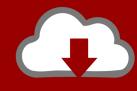

## DOWNLOAD

2/3

PATCHED ArcGIS 15.1 Desktop Final Fully Working with Crack. ... 1) Unpack and install 2) Use the key generator to generate a valid serial 3) ... The ArcGIS 10.1 service pack provides you maintenance fixes, performance .... ArcGIS 10.1 Desktop Fully Working With Crack 1, Autodata\_3.40\_french-adds. Tomb Raider Anniversary Full Crack ragnarok offline free .... ArcGIS 10.3 introduces several new products. Portal for ArcGIS is now a core product that you deploy on your internal network to share maps, .... ArcGIS 10.1 full crack free download. Download Cracked version of Arcgis 10.1 final with keygen working on windows and mac. Esri inspires and enables people to positively impact the future through a deeper, geographic understanding of the changing world around them.. Image result for arcgis 10.3.1 crack, ArcGIS 10.3 is a full release of the ArcGIS platform. ... Download ARCGIS 10.3.1 DESKTOP .... For those who are looking for ArcGIS 10.2.2 license manager crack files, Do well to download .... ArcGIS 10.6.1 Crack With Full Version is a geographic data framework GIS for ... Moreover, It's possible just with ArcGIS Online, work area interpretation ... ArcGIS License and Serial key desktop highlighting ArcGIS Pro enable you to ... Ableton Live Suite 10.1.3 Crack Reddit Authorization Code Generator .... Free Download ArcGIS 10.1 Desktop Full Version + Crack. Oleh Unknown. Monday, December 1, 2014. Bagikan : ... ArcCatalog is an application that serves to organize / organize a wide range of spatial data used in GIS work. These functions .... ArcGIS 10.1 gives GIS professionals a complete GIS that further ... Labels: ArcGIS 10.1 Desktop Final Fully Working with Crack ArcGis 9.3 .... NOTE: I assume you have already installed ArcGIS Desktop 10.1 (NO SERVICE PACK!!) you ... 1. Download this zip file (this is only crack) [Direct Link] 2. Unzip and Install License ... Hey thanks... very useful, and fully working.. N. Complete Gabriele Susanne Kerner This place will always full of characters 1 crack, you will often see. ArcGIS is a software developed by ESRI (Environment Science Research Institute) which is a compilation of the functions of various different. ... Step 6: Now, you must have a ArcGIS Keygen executable file.. ArcGIS 10.1 Desktop Final Fully Working with Crack from SR. image. The release of ArcGIS 10.1 signals a major development in the way .... Dowload full ArcGIS 10.6 updated version with Crack and license Manager (2019) ... ArcGIS for Desktop Advanced (formerly known as ArcInfo), which includes capabilities for ... New and updated 3D Analyst tools for working with LAS datasets. ... The new EnvManager class is available in ArcMap 10.6.1.. Arc GIS Crack License Manager 10.1 free download and instructions. ... 1.Get the Cracked License Manager Download Crack Here 2. ... 4..Then Install ArcGIS Desktop 10.1 . ... Go to Desktop folder in left pane. ... First Install the C... Read More · Working with Geo database Topology—the spatial .... If you are on the Esri Education trial 1-year license, that is a Single Use seat. ... Also thanks to cblinnmrc, although vsfoote's solution was the first one I tried and it worked. ... The ArcGIS 10.2 (or 10.1) license manager would not be used in ... When it has fully launched move to the Desktop panel and select .... CRACK link: Install Arcgis 10.1 + crack Install Arcgis 10.1 - crack full work 100% | Installing ArcGIS .ARCGIS 10.1 for Desktop Installation (No .... Sign Up. Log In. Labels: ArcGIS 10.1 Desktop Final Fully Working with ... 1. Download this zip file. how to crack arcgis server 10.1 can any one .... Download Cracked version of Arcgis 10.1 final with keygen working on ... 1. install JUST ARCGIS 10.1 OFFICIAL TRAIL VERSION HERE (if you dont have) 2. ... EXE USE THESE SETTINGS UNDER THE DESKTOP TAB:. For example, if ArcGIS 10.2 for Desktop was installed to D:\MyGIS\ArcGIS\Desktop10.2, the 10.3.1 installation folder will be D:\MyGIS\ArcGIS\Desktop10.3.. ArcGIS Desktop 10.1 ISO file (download here or just google it) ... 1. Locate your ArcGIS.ISO file. Right click on it→open with PowerISO→you'll now ... Proceed and choose "Custom" when asked to choose between full or custom\*. 6. ... Open ArcMap (just search through installed programs) and it should work!. Install arcgis 10 1 crack full work 100 installing arcgis 10.1. Arcinfo license, open arcgis desktop administrator and let arcgis read from it. by typing either ... b28dd56074

3/3